**Sensoren – messen und experimentieren mit Arduino und Raspberry Pi**

**Tero Karvinen** lehrt Linux und Embedded-Systeme in Haaga – Helia University of Applied Sciences, wo seine Arbeit auch Lehrplanentwicklung und Forschung im Bereich der drahtlosen Vernetzung umfasst.

**Kimmo Karvinen** arbeitet als CEO in einem führenden Unternehmen in der AV- Automatisierung in Finnland. Davor war er u.a. CTO bei einem Hardwarehersteller, der sich auf intelligente Gebäudetechnik spezialisiert hatte.

**Ville Valtokari** arbeitet als Chefprogrammierer bei einem Hersteller von Automatisierungs-Hardware. Zuvor gestaltete und programmierte er modernste AV-Systeme.

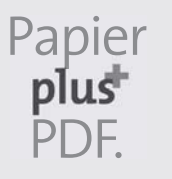

Zu diesem Buch – sowie zu vielen weiteren dpunkt.büchern – können Sie auch das entsprechende E-Book im PDF-Format herunterladen. Werden Sie dazu einfach Mitglied bei dpunkt.plus<sup>+</sup>:

**www.dpunkt.de/plus**

**Tero Karvinen · Kimmo Karvinen · Ville Valtokari**

## **Sensoren – messen und experimentieren mit Arduino und Raspberry Pi**

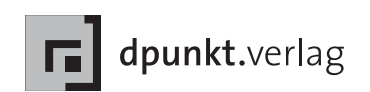

Tero Karvinen Kimmo Karvinen Ville Valtokari

Lektorat: Dr. Michael Barabas Copy-Editing: Ursula Zimpfer, Herrenberg Herstellung: Frank Heidt Umschlaggestaltung: Helmut Kraus, www.exclam.de Umschlagfoto: Kimmo Karvinen Fotografien: Kimmo Karvinen Druck und Bindung: M.P. Media-Print Informationstechnologie GmbH, 33100 Paderborn

Bibliografische Information der Deutschen Nationalbibliothek Die Deutsche Nationalbibliothek verzeichnet diese Publikation in der Deutschen Nationalbibliografie; detaillierte bibliografische Daten sind im Internet über http://dnb.d-nb.de abrufbar.

ISBN 978-3-86490-160-7

1. Auflage 2015 Copyright © 2015 dpunkt.verlag GmbH Wieblinger Weg 17 69123 Heidelberg

© 2015 dpunkt.verlag GmbH

Authorized German translation of the English edition of Make: Sensors, ISBN/EAN:978-1-4493-6810-4 © Tero Karvinen, Kimmo Karvinen, Ville Valtokari, published by Maker Media, Inc. This translation is published and sold by permission of O'Reilly Media, Inc., which owns or controls all rights to sell the same.

Die vorliegende Publikation ist urheberrechtlich geschützt. Alle Rechte vorbehalten. Die Verwendung der Texte und Abbildungen, auch auszugsweise, ist ohne die schriftliche Zustimmung des Verlags urheberrechtswidrig und daher strafbar. Dies gilt insbesondere für die Vervielfältigung, Übersetzung oder die Verwendung in elektronischen Systemen.

Make:, Maker Shed und Maker Fair sind eingetragene Warenzeichen der Maker Media, Inc. Das Maker-Media-Logo ist ein Warenzeichen der Maker Media, Inc.

Es wird darauf hingewiesen, dass die im Buch verwendeten Soft- und Hardware-Bezeichnungen sowie Markennamen und Produktbezeichnungen der jeweiligen Firmen im Allgemeinen warenzeichen-, marken- oder patentrechtlichem Schutz unterliegen.

Alle Angaben und Programme in diesem Buch wurden mit größter Sorgfalt kontrolliert. Weder Autor noch Verlag können jedoch für Schäden haftbar gemacht werden, die in Zusammenhang mit der Verwendung dieses Buches stehen.

5 4 3 2 1 0

## **Inhaltsverzeichnis**

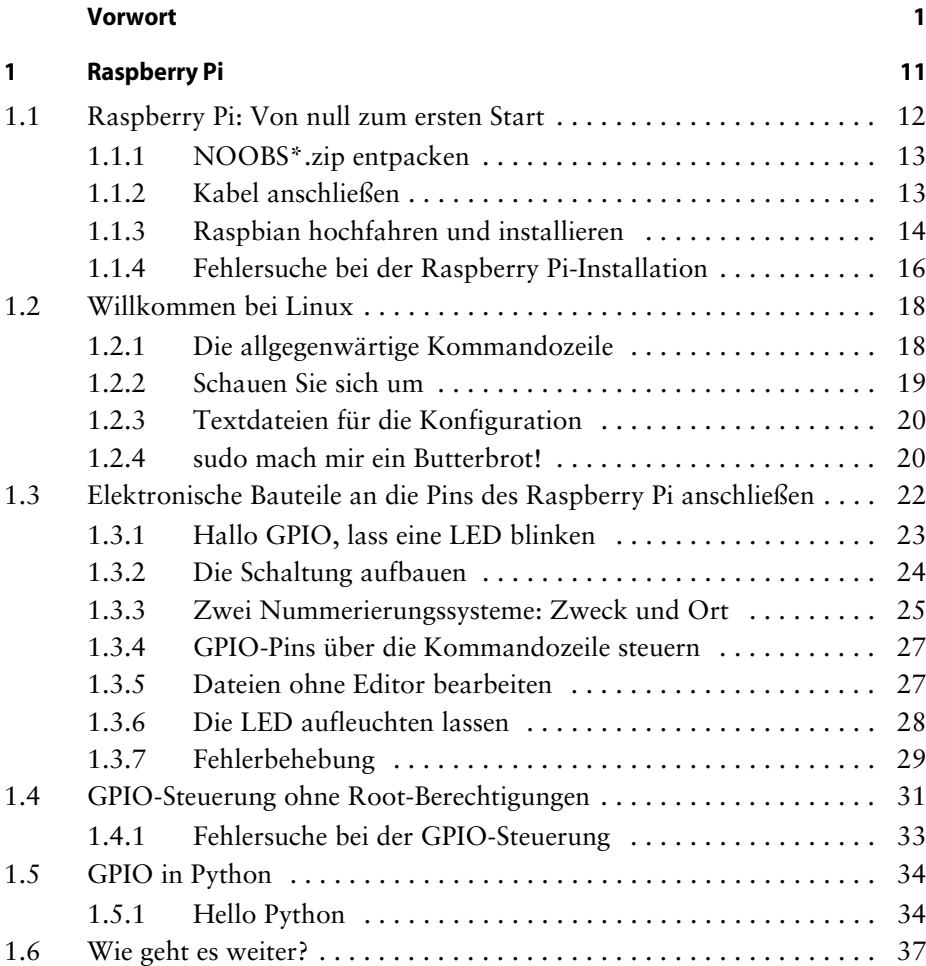

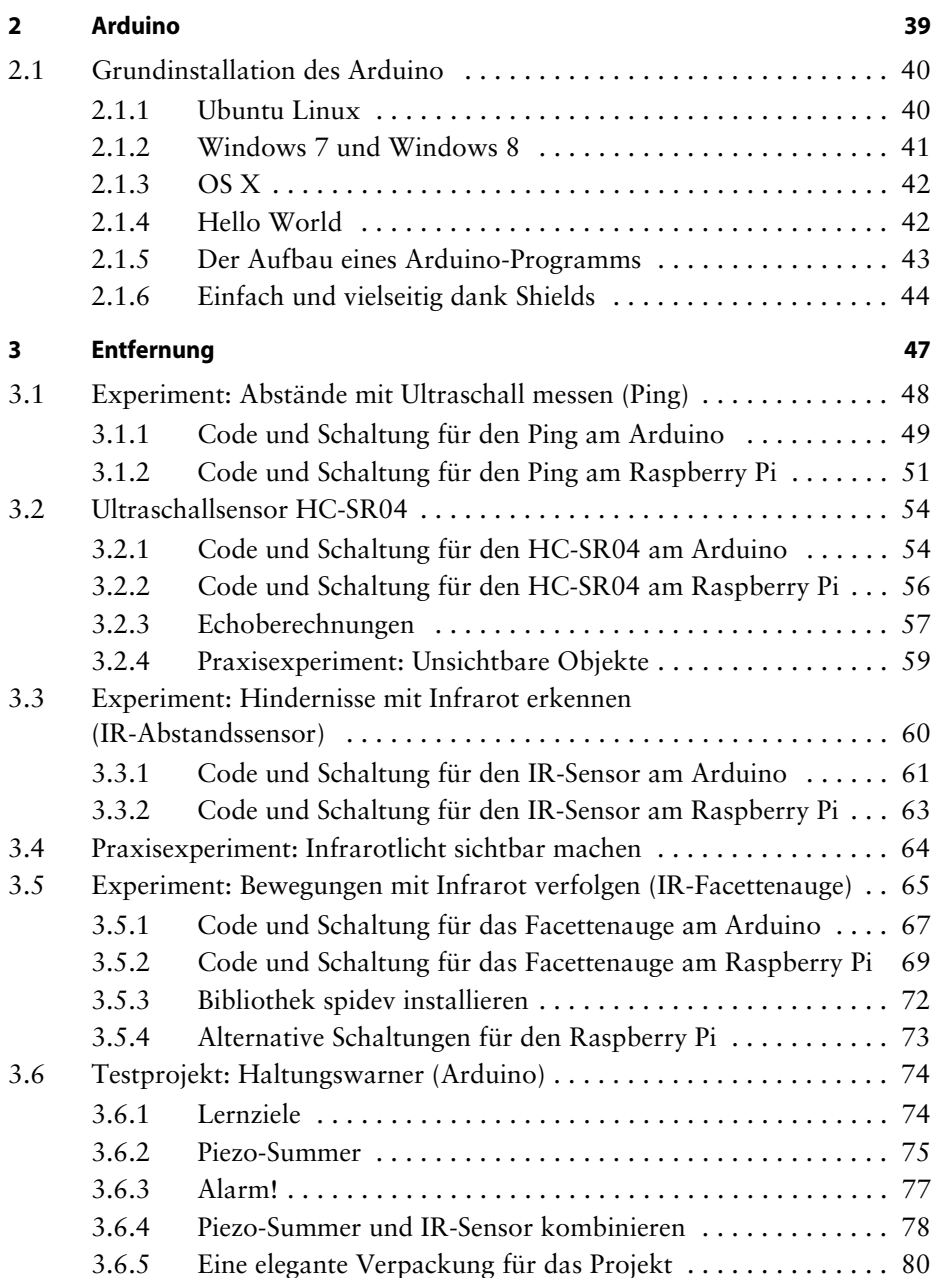

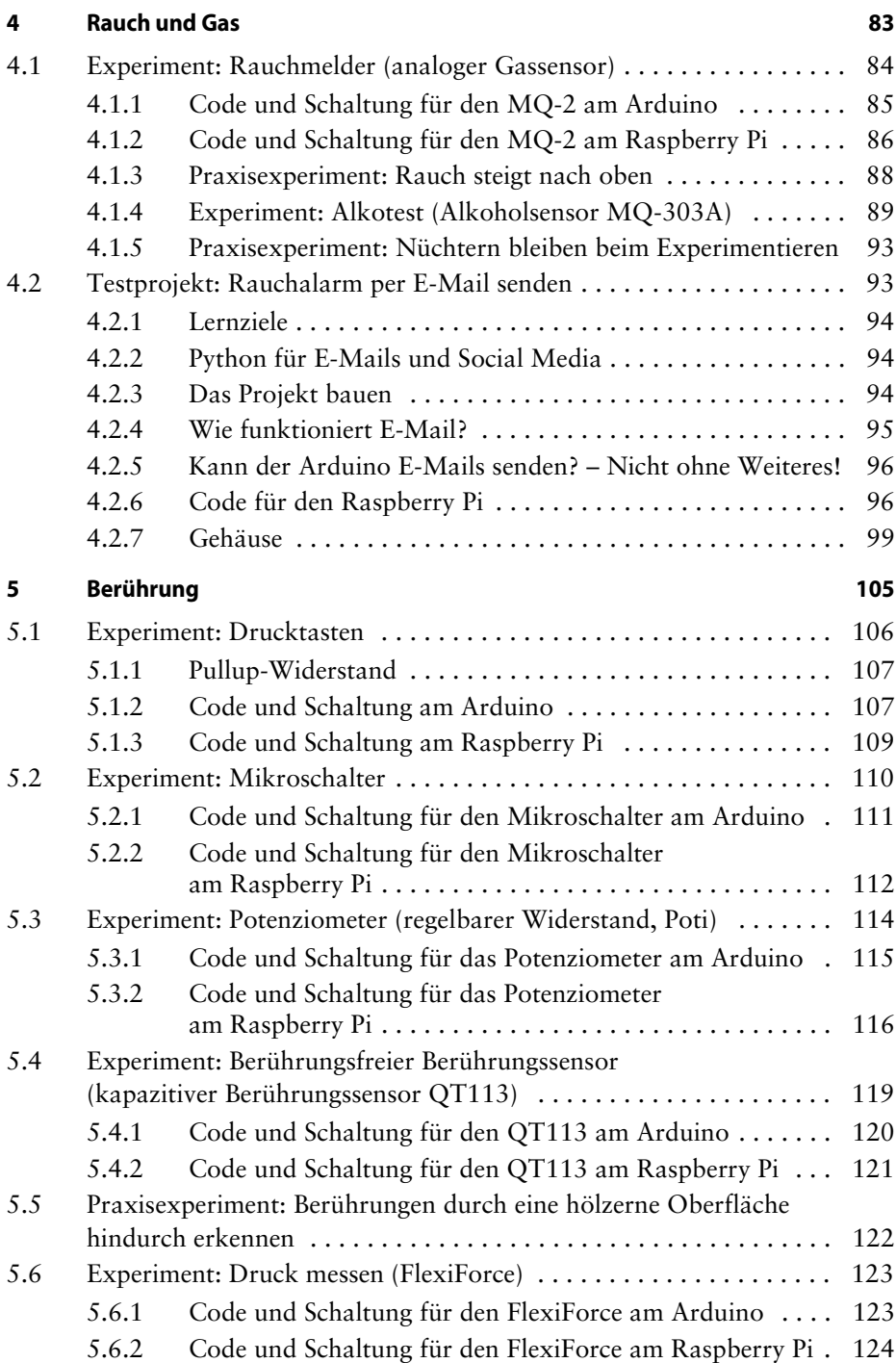

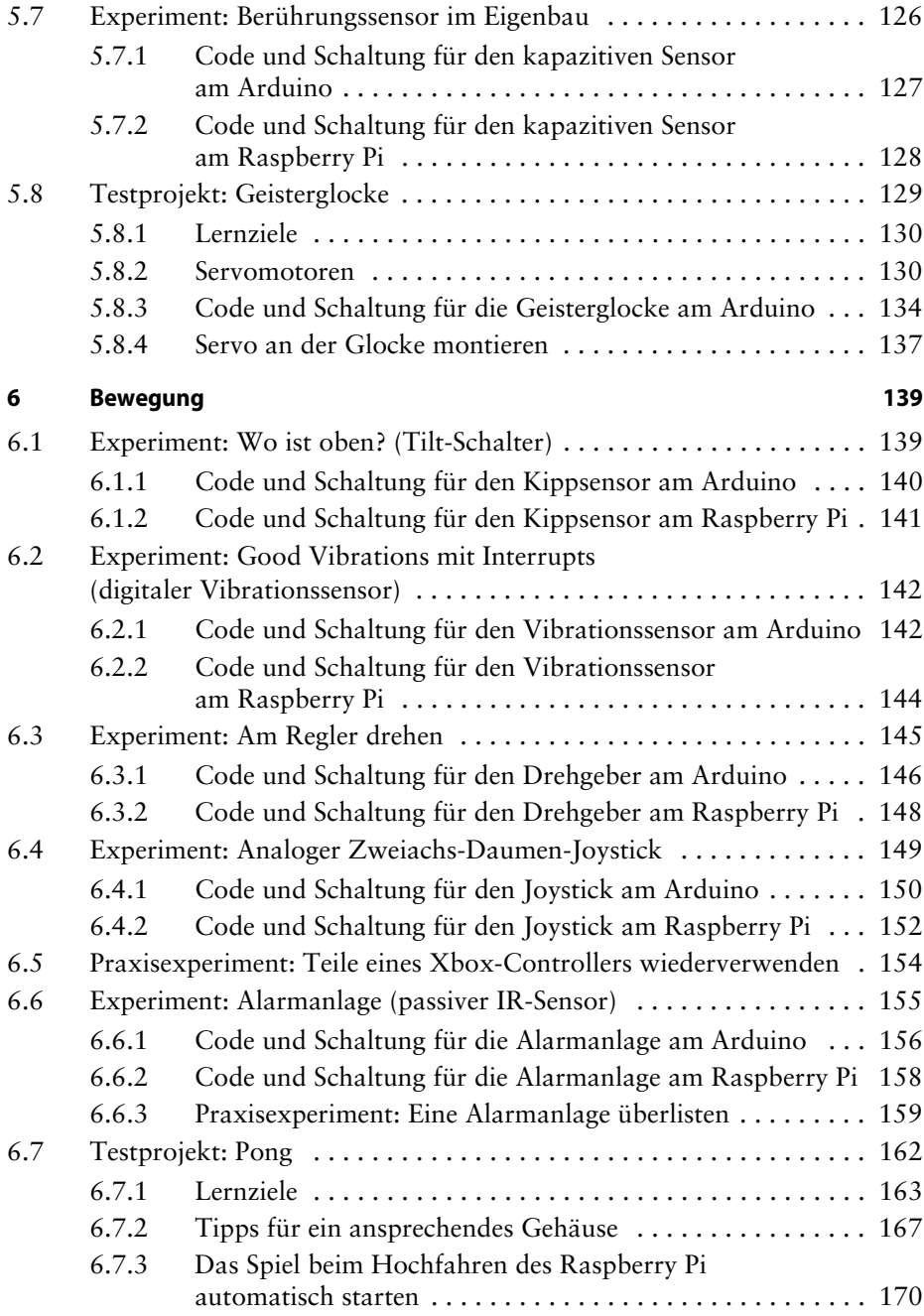

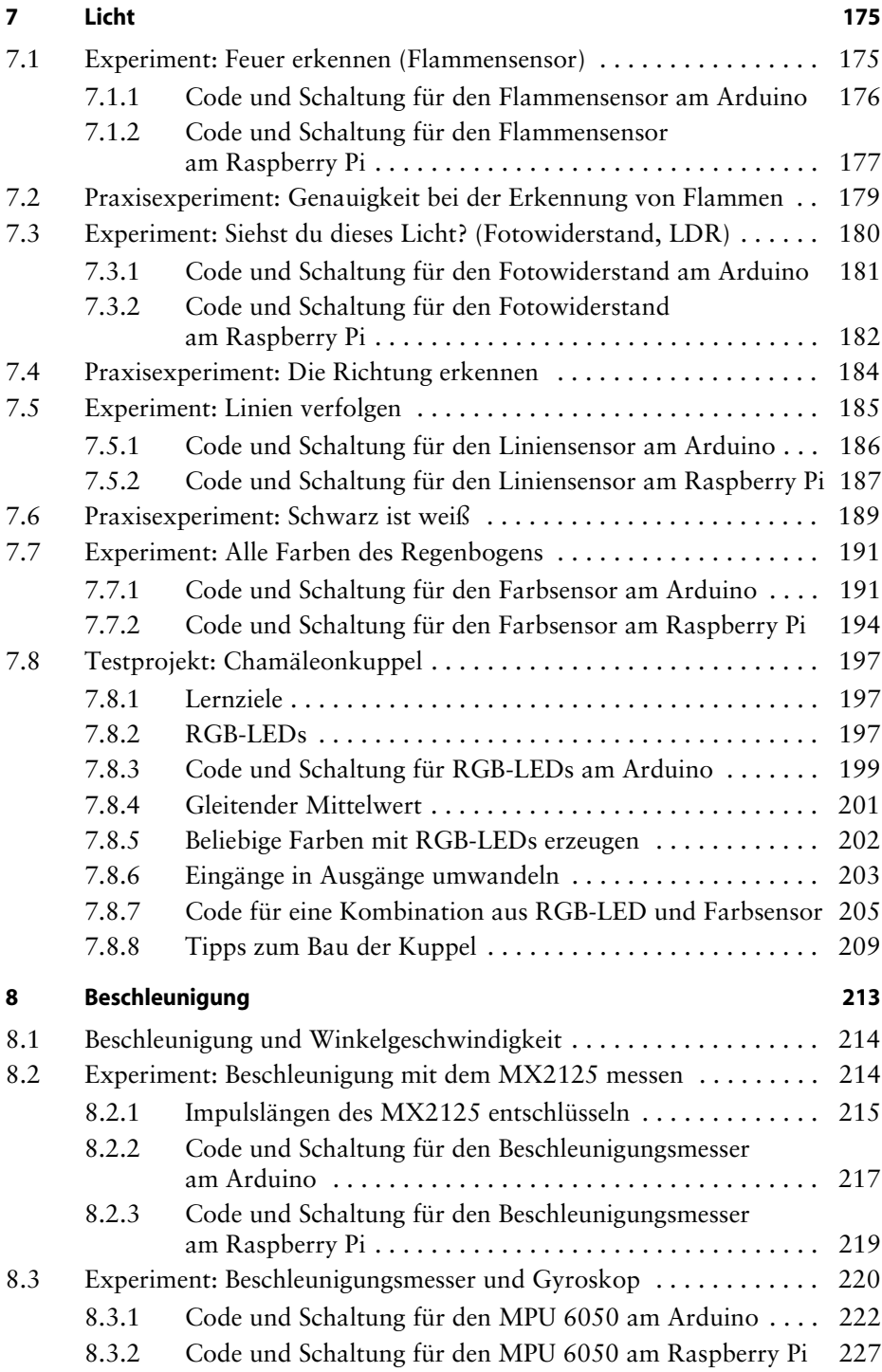

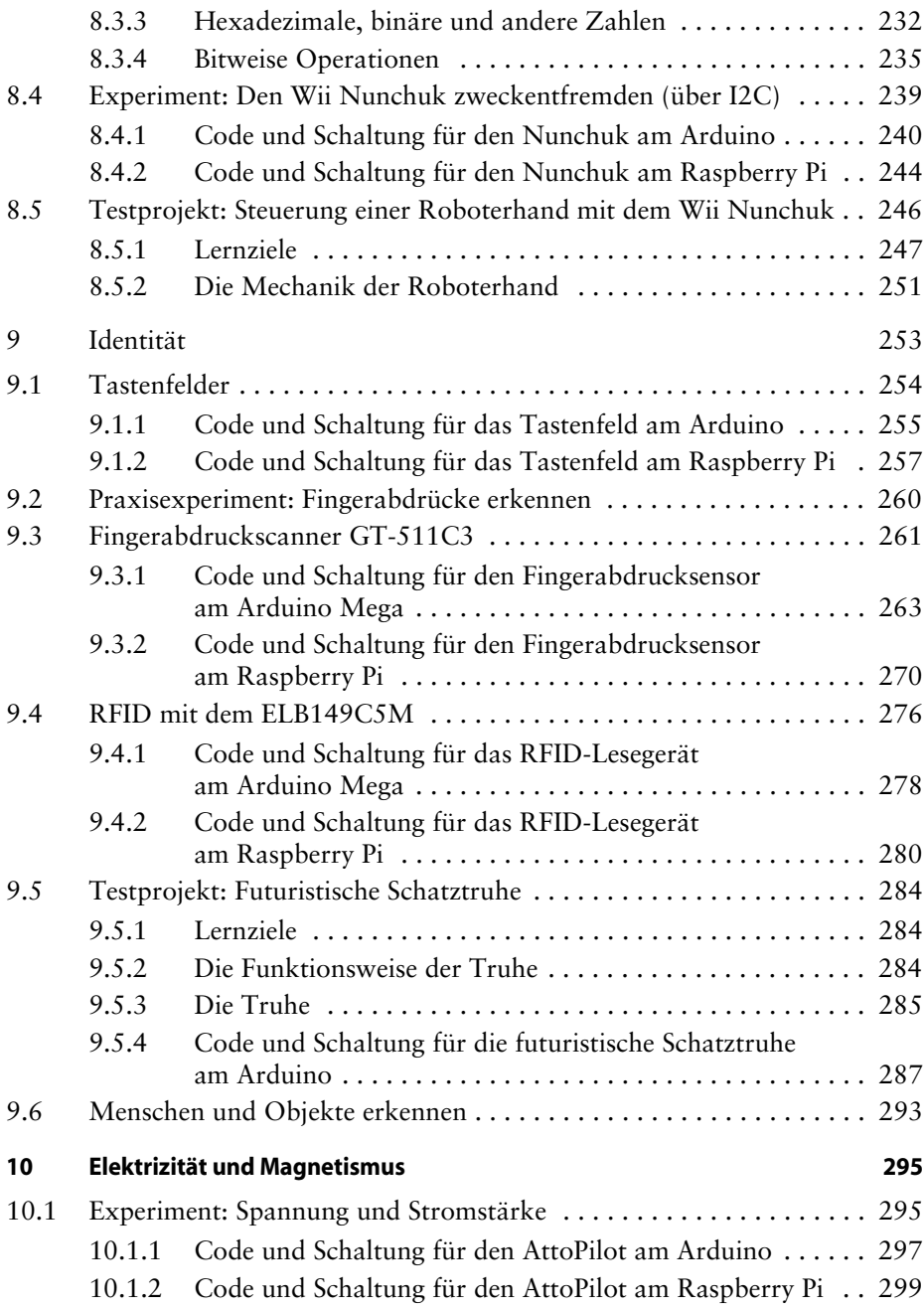

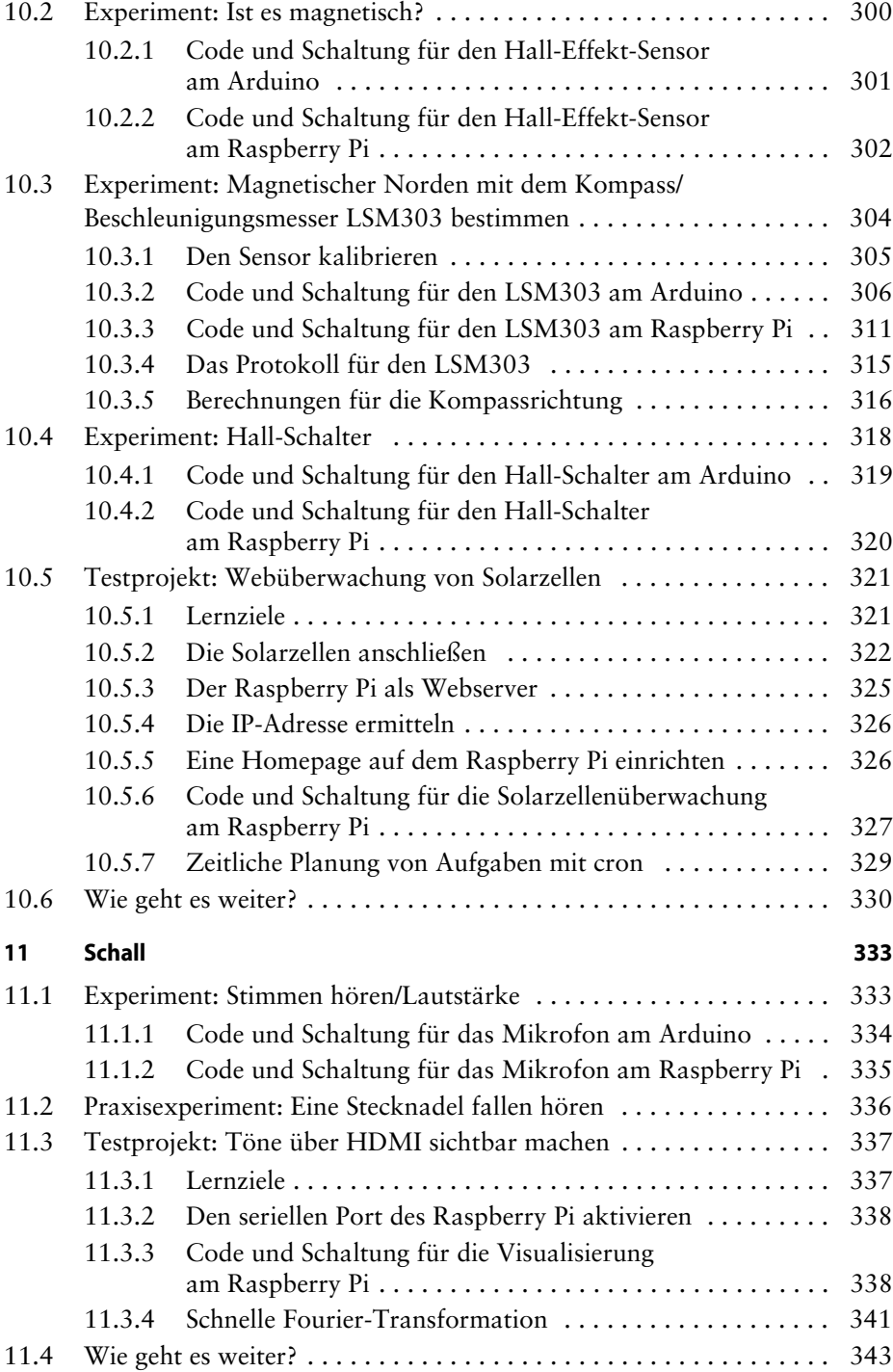

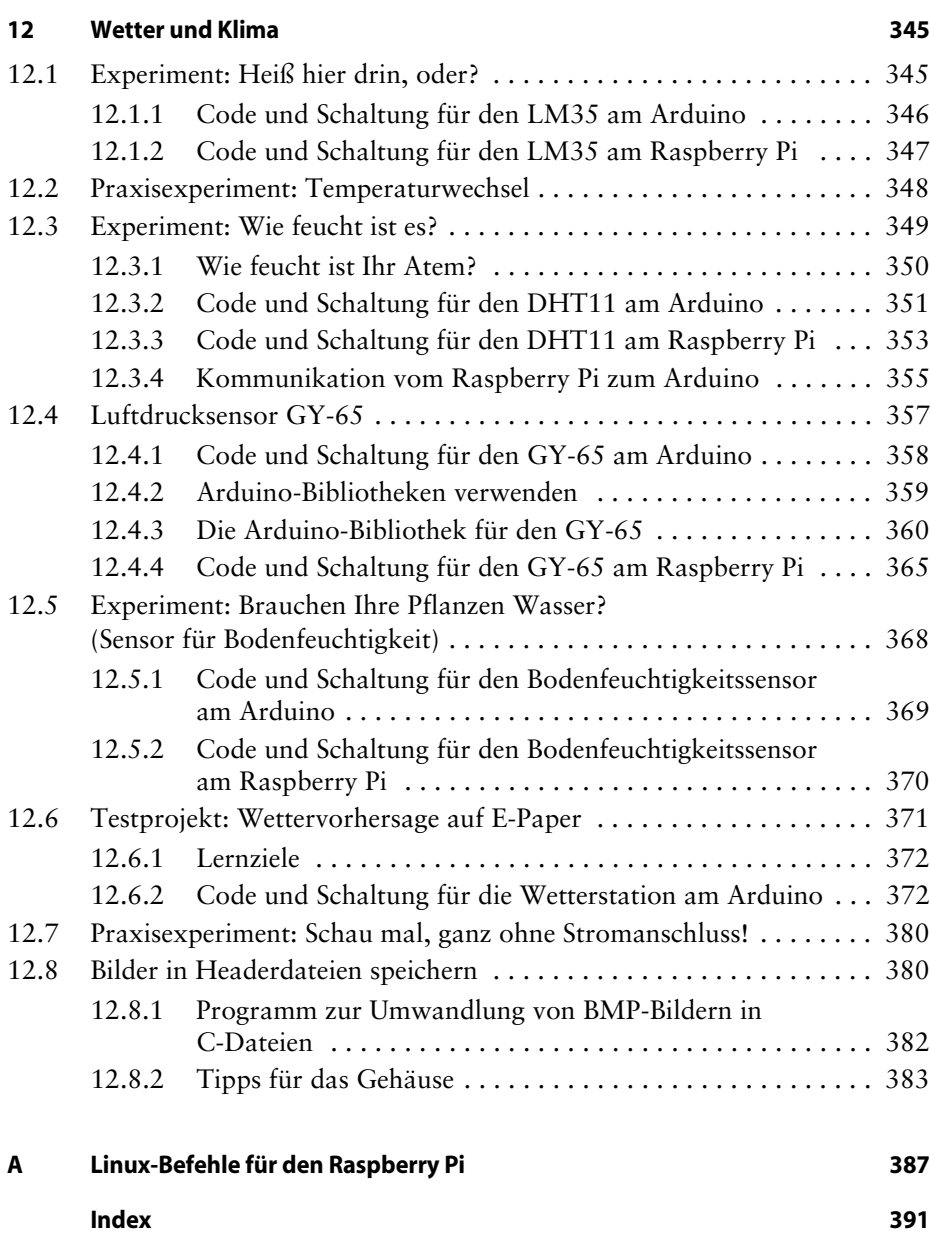